# Photoshop 2022 (Version 23.1) With License Key License Key Full X64 [Latest]

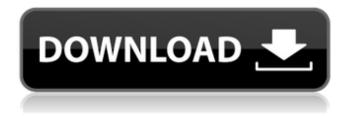

#### Photoshop 2022 (Version 23.1) Crack [Updated]

1. Use the Lens Blur Filter to create a unique look 2. Make things POP with the Color Correction Filter 3. Get a photorealistic look with the Brush Tool 4. Learn how to work with layers in Photoshop 5. Master the eraser 6. Get professional retouching results with ease In this Photoshop tutorial, we will learn how to use the Lens Blur Filter and the Color Correction Filter to create a unique look and some really cool effects. Apply the Lens Blur Filter The Lens Blur Filter can be found under Filters. When you open it, you will see that it is a raster filter, similar to the Gradient Filter or Hue/Saturation filter. It offers multiple Blurs. Select Lens Blur Filter and press OK. You will be in the Blur dialog. To the right, you will see a couple of sliders for the size of the Blur. You can type in a number, or choose a percentage to display the blur based on a number of pixels. The Lens Blur Filter lets you control the amount of blurring you want. In the photo above, I used the Lens Blur Filter with a 50% Blur. You can see that the original photo was not blurred. However, you can see that a few small blurs have been added. This gives the image a unique look. Apply the Color Correction Filter The Color Correction Filter is also a raster filter, and it is similar to the Gradient Filter. However, it provides much more control. Select Color Correction Filter and press OK. You will be in the Color Correction dialog, where you can customize the colors that are changed and the range. Select the Color Range and increase the range to "Exact." The settings above will take the reds and yellows from the sky and make them softer, much like the Red Eye Removal Filter in Photoshop. Select the Color Adjustment

and type in the amount of color adjustment that you desire. The numbers are in the percentages. I chose to add 15% correction to make the sky a little bluer, and 45% correction to make the grass greener. 2. Use the Color Correction Filter to get a photorealistic look If you are looking for a more detailed image, then you can use the Color Correction Filter.

# Photoshop 2022 (Version 23.1) Crack+ With Full Keygen [Win/Mac]

Adobe Photoshop Elements is a complete photo editing software that includes a wide range of functions and tools for editing photos and videos. It also has a large library of different image effects and filters. A simple and accessible design make this app a great tool for beginners and the pros. For those who don't want to spend hours experimenting with Photoshop, there's also Elements. Photoshop Elements is a photo editing software that is faster and easier to use than traditional Photoshop. Adobe Photoshop is one of the most popular image editing software for professional designers and photographers. It is the primary software used by professionals for photo editing and other purposes. For designers, it's an extremely powerful tool for making new designs, such as posters, websites, apps, patterns, and logos. It's almost universally regarded as the best graphics software available. As a PDF software, you can easily edit, convert, fill, crop, modify and rearrange images. Adobe Photoshop is a powerful desktop image editing program for professional designers and graphics artists that comes with all the essential tools you need. It's popular for both designers and photographers, and provides a wide range of features. This software is

powerful and reliable, and one of the most suitable for image editing. Professionals love it because of the features and the tools, especially the Wide Gamut JPEGs and CMYK Color Correction. Adobe Photoshop Lightroom is a photo editing software that is used to edit, organize, optimize, and publish images, videos, and PDF documents. Designed for photographers and professional photographers, it contains many tools and features that are incredibly useful and easy to use. In addition, Lightroom is also compatible with cloud services such as Amazon's AWS. Adobe Photoshop Lightroom is a professional photo editing and organizing software for photographers. It allows you to take full control of your photos and quickly create stunning images. It has an advanced library manager and a robust editing system. It provides nearly every professional photographer's most essential features, like creating high-quality RAW images, converting between different image formats, and creating images from scratch. Adobe Photoshop Lightroom is a professional photo editing and organizing software for photographers. It allows you to take full control of your images and quickly create stunning images. It has an advanced library manager and a robust editing system. Adobe Photoshop Lightroom is probably the most popular photo 388ed7b0c7

## Photoshop 2022 (Version 23.1) Crack+ Full Product Key X64 Latest

Most of the time I leave my posts up because I like to look back and read, but this one's actually very quick. I'm going to be in Vermont this weekend, so I'll write part of this at the lake. I don't know what I want to say right now about this. I'm glad that the election is over, and I'm glad that Hillary won. I'm relieved that my vote counted and I can take some time to breathe. But, it's hard to feel that way when someone who I agree with so much lost. I am a feminist, and I am saddened by the loss of Hillary Clinton. And although I felt her loss in my gut, it hasn't stopped the rest of me from feeling sick that we lost and that the election is over. Maybe I haven't been able to feel that. Maybe Hillary can't even feel that way. Don't get me wrong - she had a tough go of it. At first I thought her email thing was stupid, then I couldn't stand her hate-speech against Hispanics, and then I couldn't stand her for taking big donations from shady people and corporations (of course, Hillary never said this, she just called people who weren't donating "bought off" or something like that, but she did it for a reason, so you don't have to feel bad for her - she knows what she's doing). But, we knew what we were getting with her. I like her - I really do. She just didn't understand what the people wanted, didn't get how to talk to voters, and she sold her soul (and turned away so many people who wanted her to be a better voice for the middle class). It's hard to think that she could've won, when I know what she could've done. But, I can't think that she actually lost, so I just let myself walk around feeling sorry for myself for a bit. I'm looking at her picture right now. I hope she's

okay, but it's hard not to think of her at this point. I know that she's being pilloried for her email scandal, but I can't help but be reminded of the Supreme Court nomination

#### What's New In Photoshop 2022 (Version 23.1)?

Radioligand binding studies at the serotonin transporter in BPH. We used radioligand binding studies with [125I]SB 207710, a radioligand that selectively labels the serotonin transporter, to investigate the prevalence and characteristics of serotonin transporter sites in human prostate. While [125I]SB 207710 labeled a single class of high affinity binding sites in membranes of cultured prostate cancer PC3 cells (Kd = 0.5 nM) and in the membranes of prostate fragments obtained at transurethral resection of the prostate, labeling was not seen in membranes of human prostate tissue obtained at prostatectomy. Our data suggest that, in human prostate, serotonin transporter sites are either absent or present at very low abundance. Sureshwar Sureshwar (Sanskrit: □□□□□□□□ literally "Lord of movement", is a title (honorific epithet) that is very frequently used in Hindu scripture as title of Shiva. It is especially associated with the eighthcentury scholar Appayya Dikshitar. Synonyms Some of the synonyms for Sureshwar are Satpaul Srivatsan, Satpaul Anantashankara, Satpaul Anantashayayak, Satpaul Anantashayaya, Satpaul Anantashayayayak, Satpaul Anantashayaya Namane. Forms Along with Rudra and Siva, Sureshwar is one of the two mentioned in the first verse of the Shvetashvatara Upanishad. The other is "Tatpurusha", a symbol of Shiva. There are four known forms of the deity, including: Satpaul Srivatsan Satpaul Anantashayayak

Satpaul Anantashayaya Satpaul Anantashayayayak References in Hindu scripture Sureshwar is referred to as Shivapratap in the Shvetashvatara Upanishad, as Satpaul Srivatsan in the Linga Yatirao (Epigrammatic Discourse on the Goddess), as Satpaul Anantashayayak in the Skanda Purana, as Satpaul Anantashayaya in the Linga Purana, and as Satpaul Anantash

#### System Requirements For Photoshop 2022 (Version 23.1):

Windows XP or higher Mac OS 10.4 or higher 4 GB RAM minimum 1366x768 HD minimum DirectX 9.0c 2 GHz CPU Adobe Flash Player 10.3.x or higher Recommended Requirements:

# Related links:

https://www.keyringscustom.com.au/sites/www.keyringscustom.com.au/files/webform/quigly187.pdf https://cscases.com/photoshop-cc-install-crack-free-mac-win/

http://saddlebrand.com/?p=43175

https://balloonites.com/wp-content/uploads/2022/07/Adobe\_Photoshop\_CS5\_crack\_exe\_file\_\_\_X64.pdf

https://www.oakbrookterrace.net/system/files/webform/photoshop-2021-version-2200.pdf

https://www.hajiproperties.com/advert/photoshop-2022-version-23-0-1-latest/

https://logottica.com/photoshop-2022-hack-patch-activator-updated/

https://aurespectdesoi.be/adobe-photoshop-cc-2018-install-crack-full-product-key-free-download-march-2022/

https://eastviewhealthcare.com/system/files/webform/nolign572.pdf

https://instafede.com/adobe-photoshop-cc-download-final-2022/

https://maedchenflohmarkt-ilmenau.de/photoshop-cc-2015-version-16-universal-keygen-activation-code-with-keygen-3264bit-latest/

https://www.foodaly.it/wp-content/uploads/2022/07/lennwash.pdf

http://dealskingdom.com/adobe-photoshop-cc-with-license-key-free-download-2022-new/

https://lyricsandtunes.com/2022/07/04/adobe-photoshop-cs5-nulled-download-updated-2022/

https://instafede.com/adobe-photoshop-2022-version-23-1-1-crack-serial-number-with-serial-key/

 $\frac{https://hissme.com/upload/files/2022/07/PFiUJfp6wyDczJHK1p2P\_05\_4baa2751afa5eb7a60243c0f598}{9487a\_file.pdf}$ 

https://www.rhodiusiran.com/wp-content/uploads/2022/07/Adobe\_Photoshop\_2021\_Version\_2201.pdf

https://bytesforall.pk/system/files/webform/Photoshop-2021-Version-223.pdf

https://propertynet.ng/adobe-photoshop-cs6-crack-free-pc-windows-updated/

http://moonreaderman.com/photoshop-2020-key-generator-free-download-2022/

http://yotop.ru/2022/07/05/adobe-photoshop-2021-version-22-4-3-activator-latest/

https://mandarinrecruitment.com/system/files/webform/adobe-photoshop-cs4 11.pdf

https://www.careerfirst.lk/system/files/webform/cv/sommsak834.pdf

https://conceptlabcreative.com/photoshop-2022-version-23-2-keygen-torrent-2022

https://joycedayton.com/sites/default/files/webform/Photoshop-CC-2018.pdf

 $\frac{https://promwad.com/sites/default/files/webform/tasks/adobe-photoshop-2021-version-2243\_0.pdf}{http://groottravel.com/?p=11560}$ 

https://www.tailormade-logistics.com/sites/default/files/webform/darjil562.pdf

https://mentorthis.s3.amazonaws.com/upload/files/2022/07/U9Xh1JEbOShOiAMCI6VL\_05\_4baa2751afa5eb7a60243c0f5989487a\_file.pdf

https://iraqidinarforum.com/upload/files/2022/07/gJQpkZOP1r5wSFyqvuA7\_05\_4baa2751afa5eb7a60 243c0f5989487a file.pdf

8/8